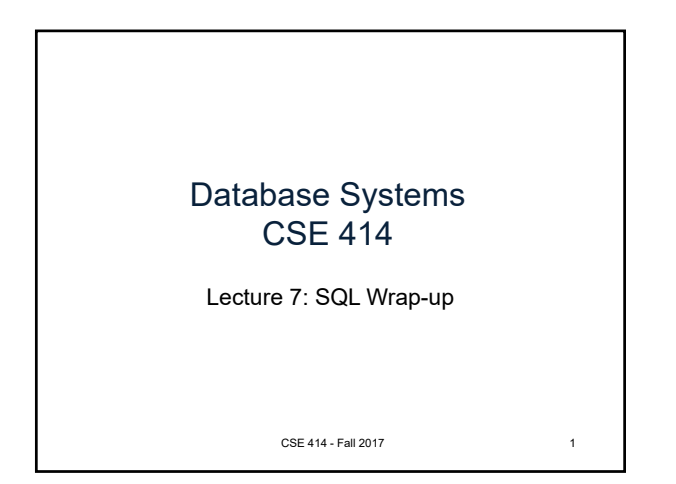

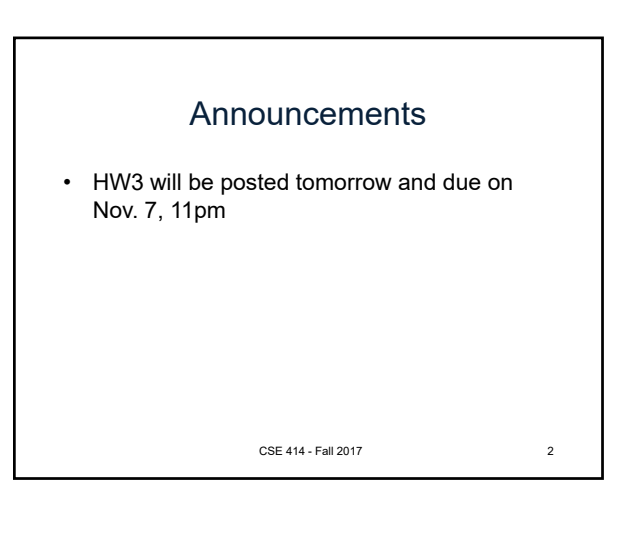

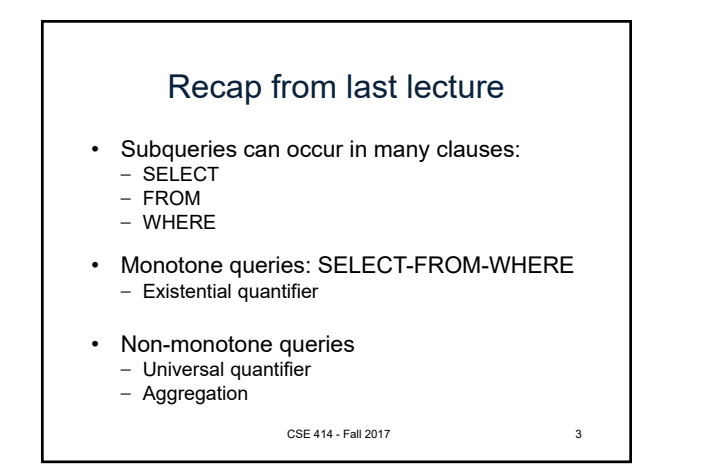

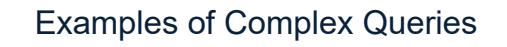

Likes(drinker, beer) Frequents(drinker, bar) Serves(bar, beer)

- 1. Find drinkers that frequent some bar that serves some beer they like.
- 2. Find drinkers that frequent some bar that serves only beers they don't like.
- 3. Find drinkers that frequent only bars that serves some beer they like.

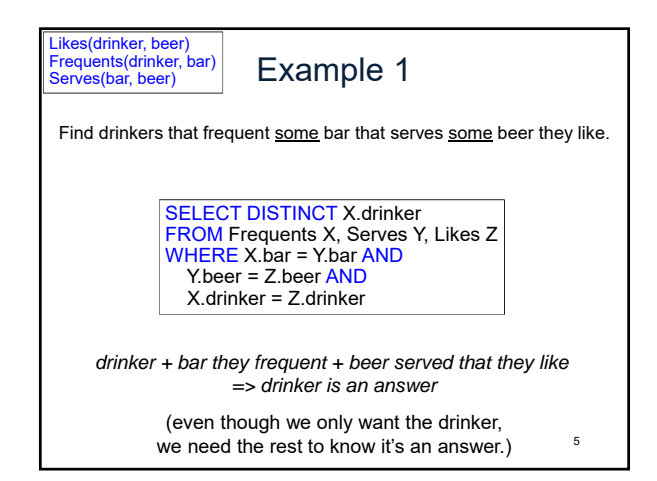

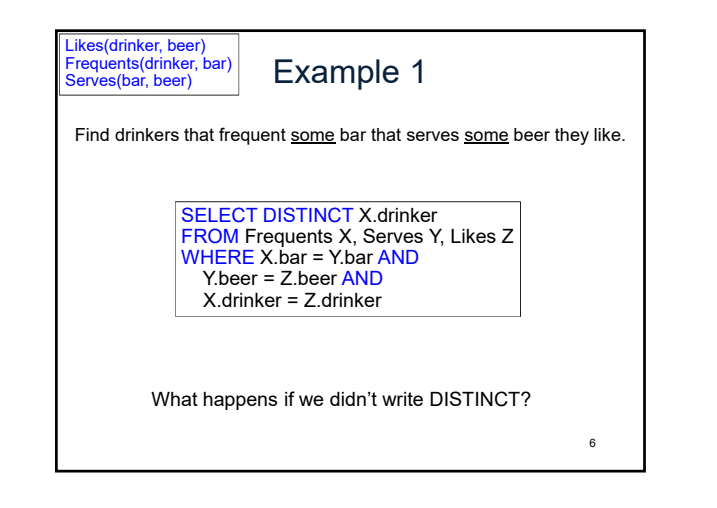

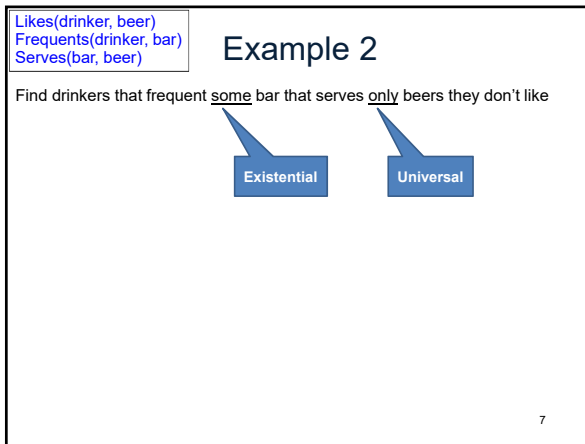

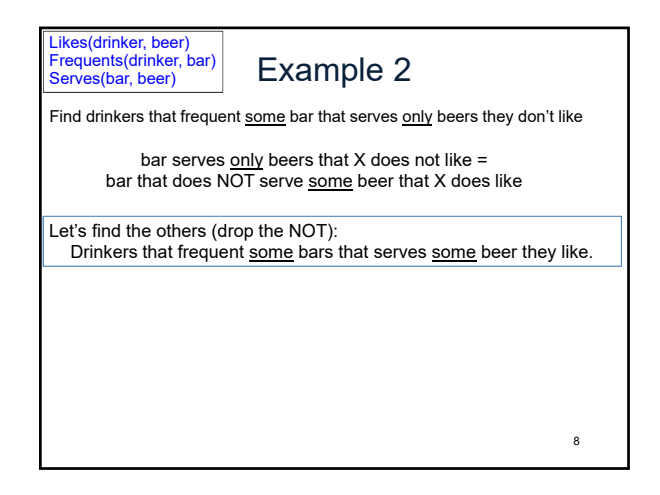

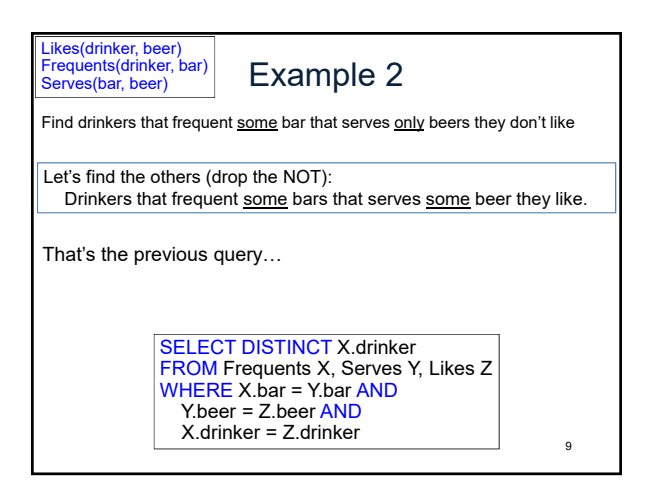

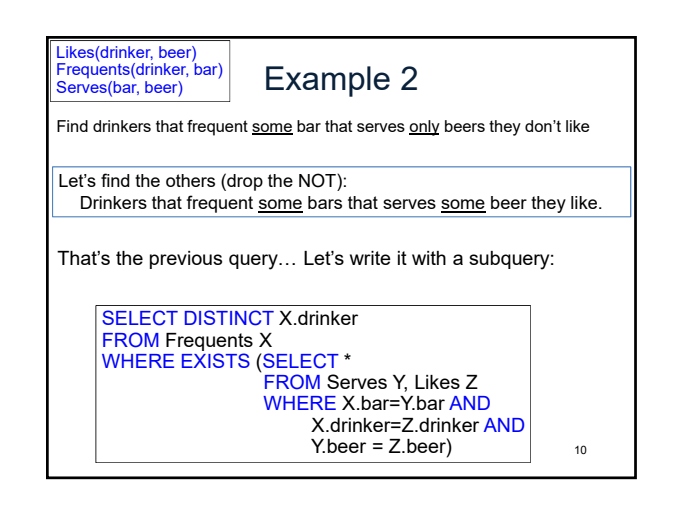

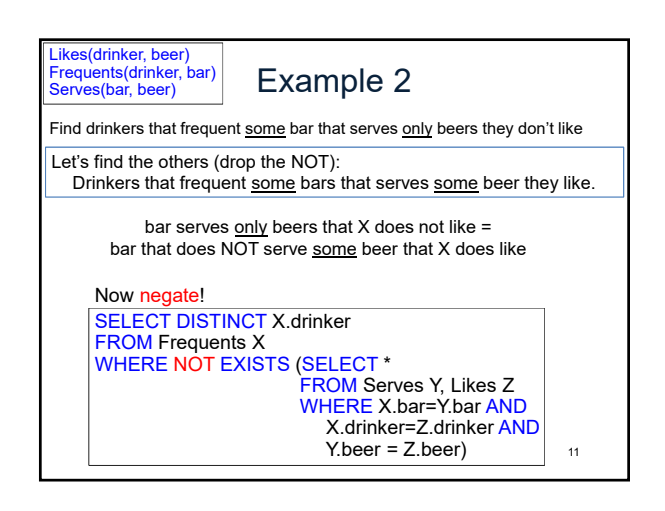

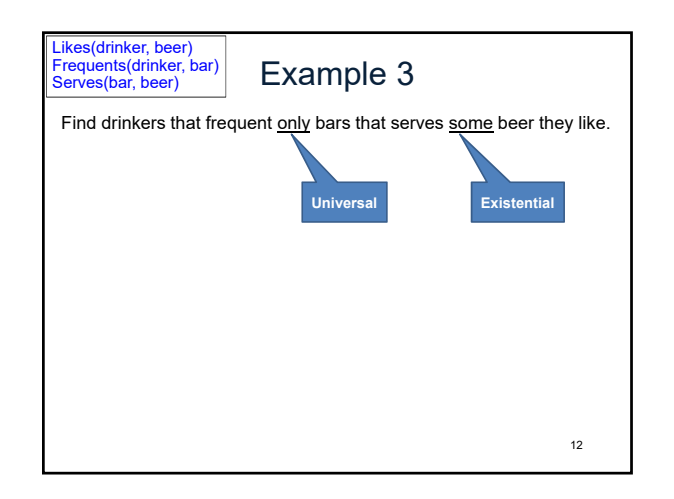

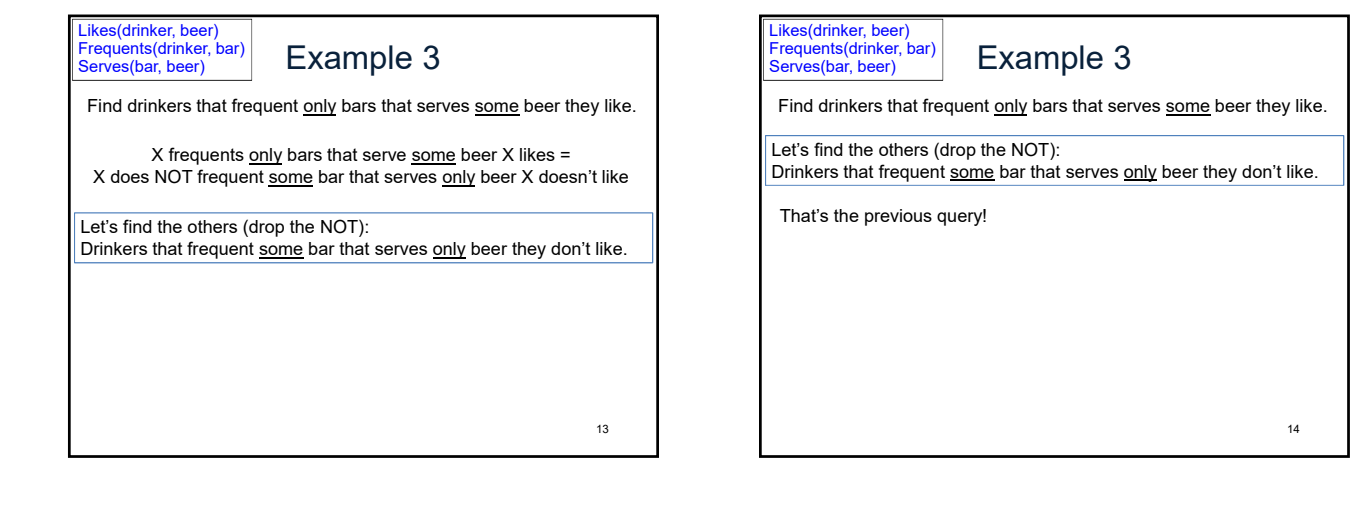

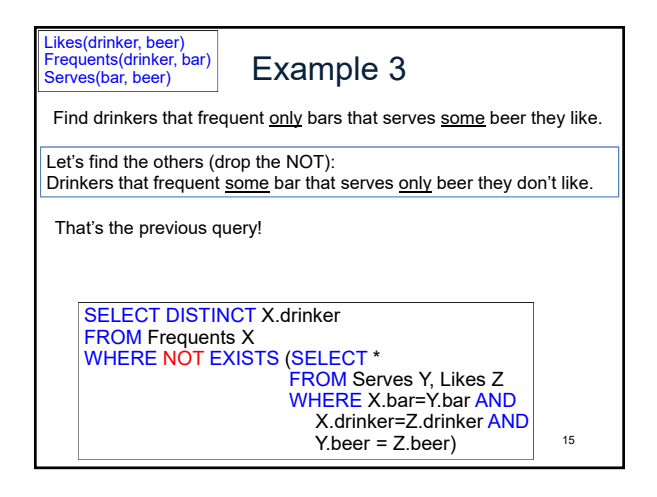

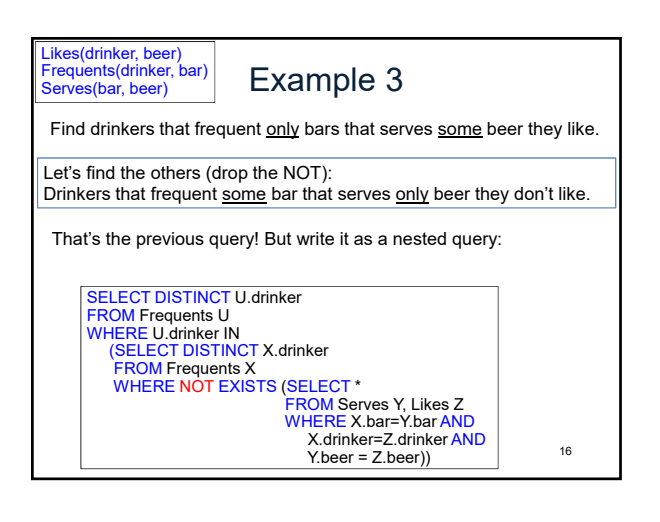

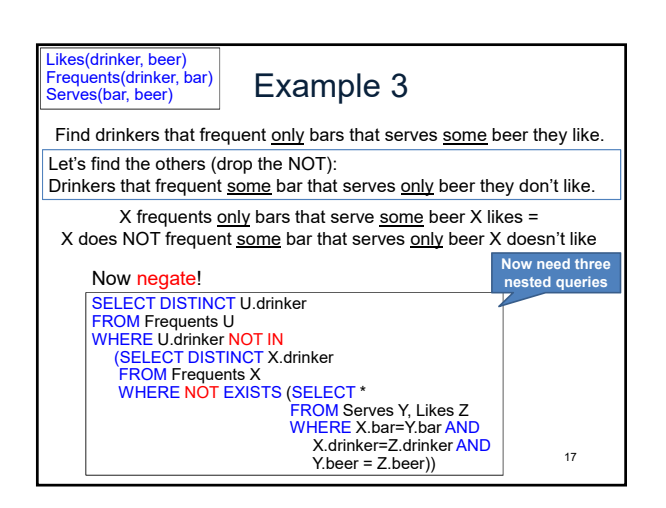

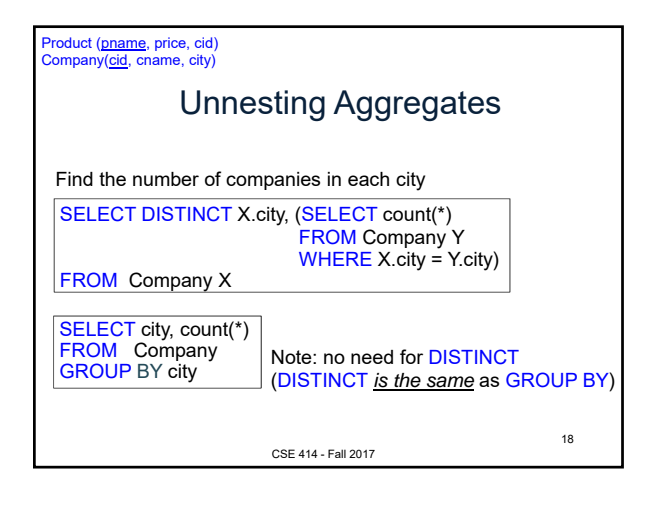

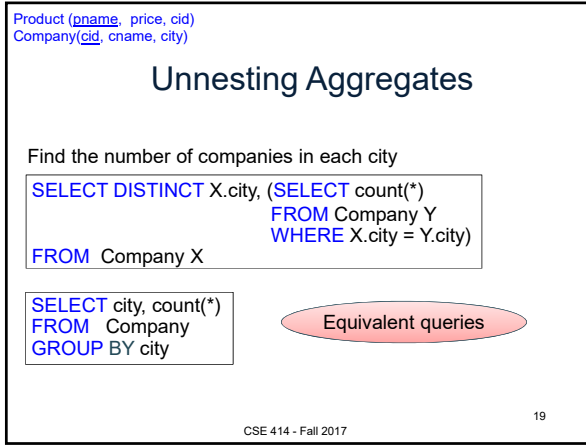

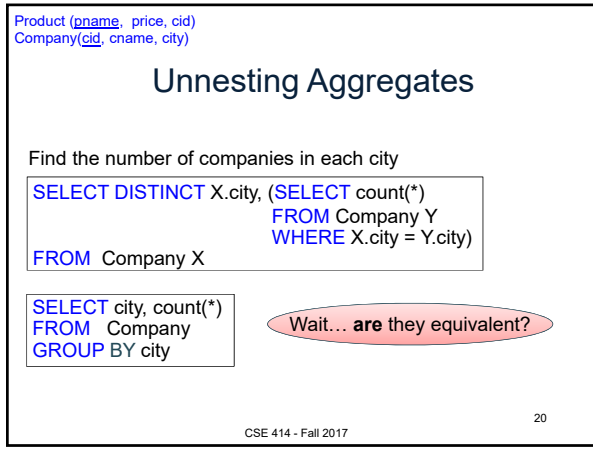

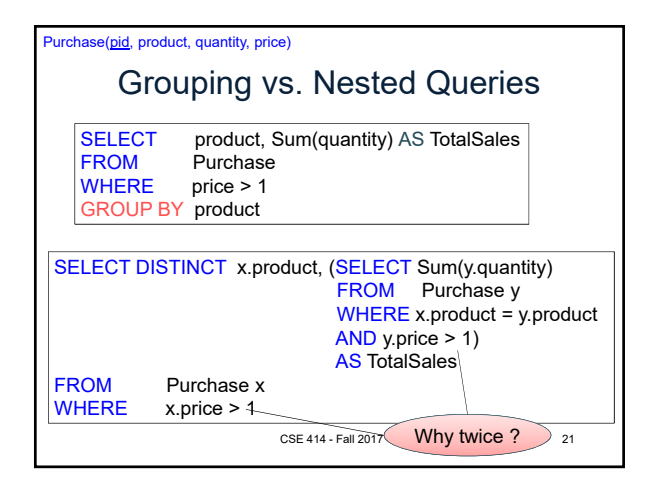

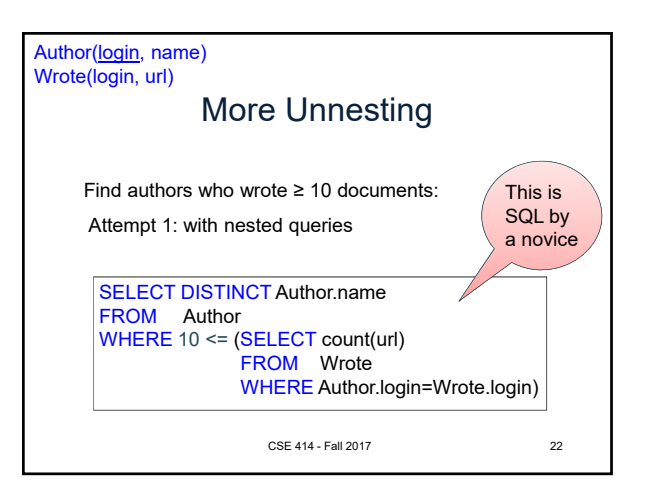

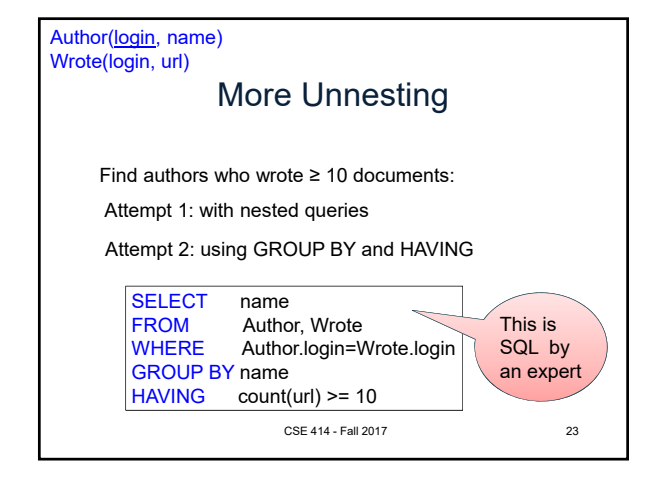

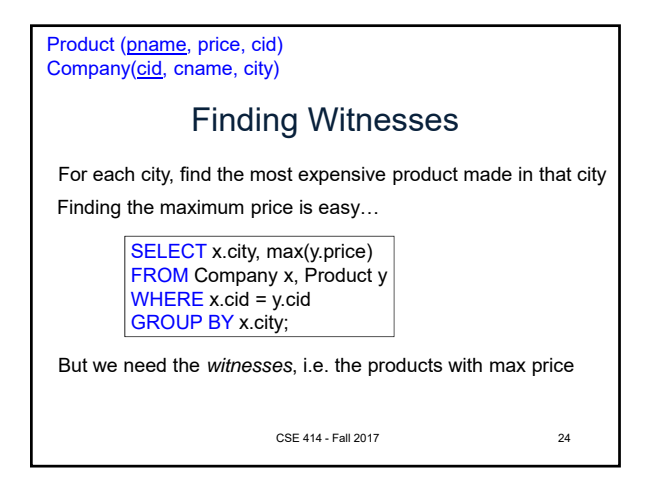

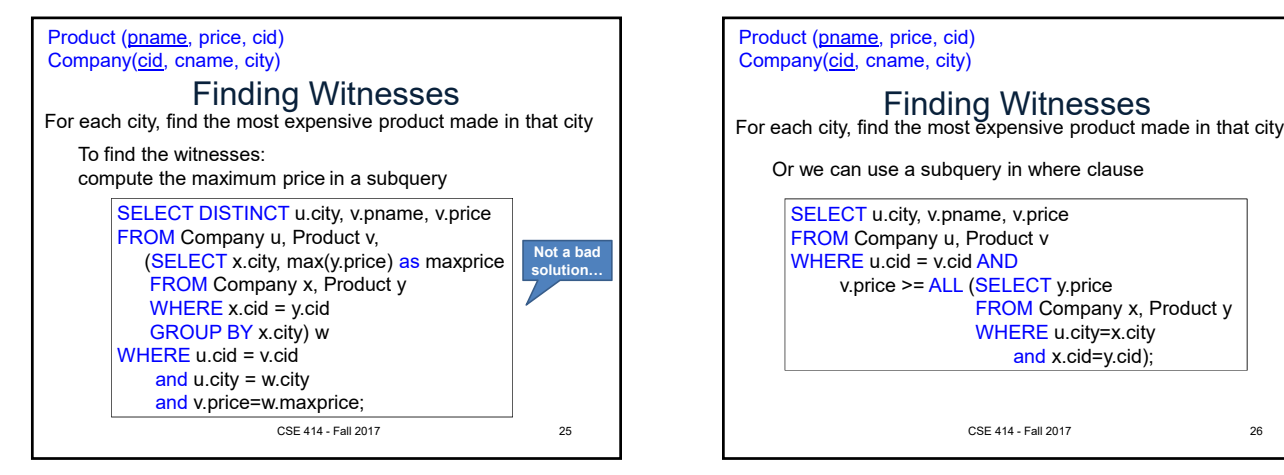

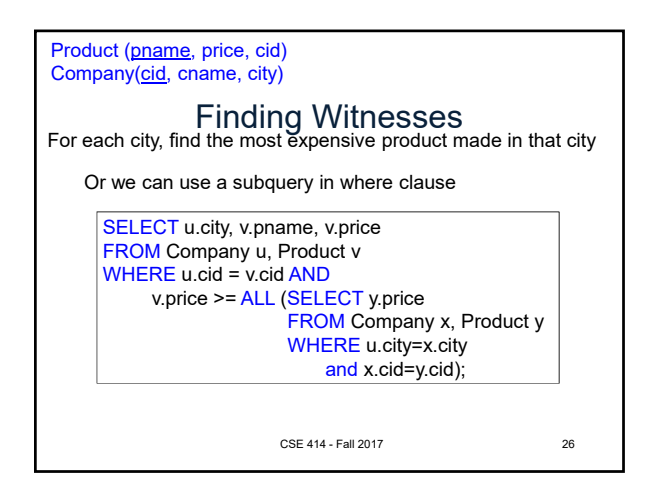

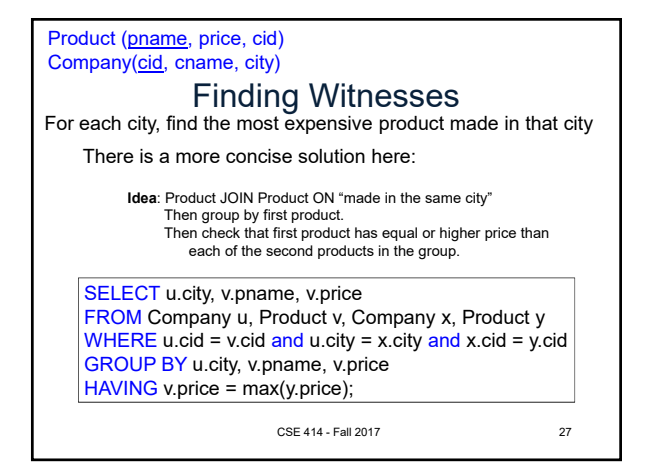